## (ホームページのイメージ)

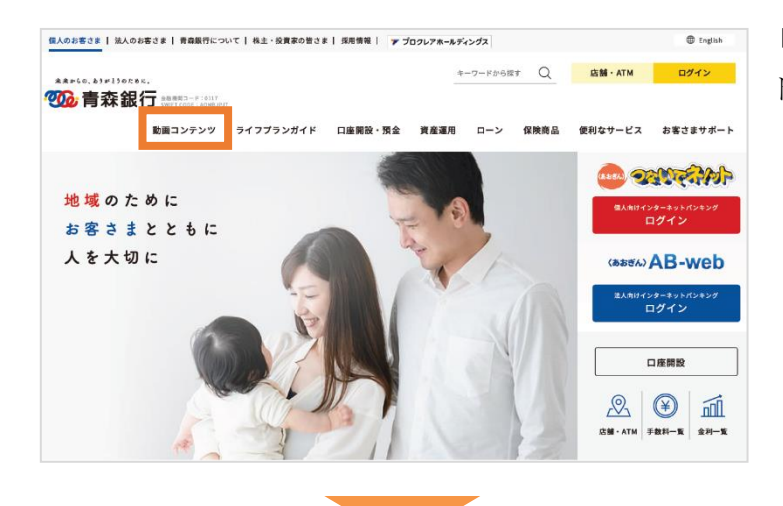

「動画コンテンツ」をクリックすると、 ドロップメニューが展開されます。

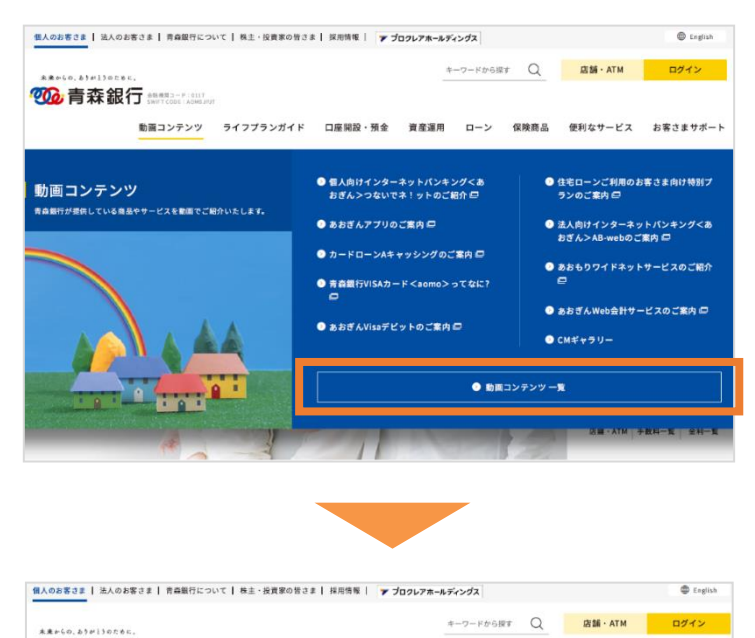

 $\blacktriangleright$ 

あおぎんアプリのご案内

 $\begin{array}{c}\n\bullet & \bullet & \bullet & \bullet & \bullet & \bullet & \bullet & \bullet & \bullet & \bullet\n\end{array}$ 

動画コンテンツ一覧 青森銀行が提供している商品やサービスを動画でご紹介いたします。

<あおぎん>つないでネ!ットのご紹介

**CONSTRA** 

HOME > 動画コンテンツー覧

個人向けサービス

「動画コンテンツ一覧」をクリックすると、 コンテンツ一覧のページに遷移します。

## 【別紙】

【別紙】

(あおぎんアプリのイメージ)

バナーをタップすることで、動画コンテンツ一覧ページに遷移します。

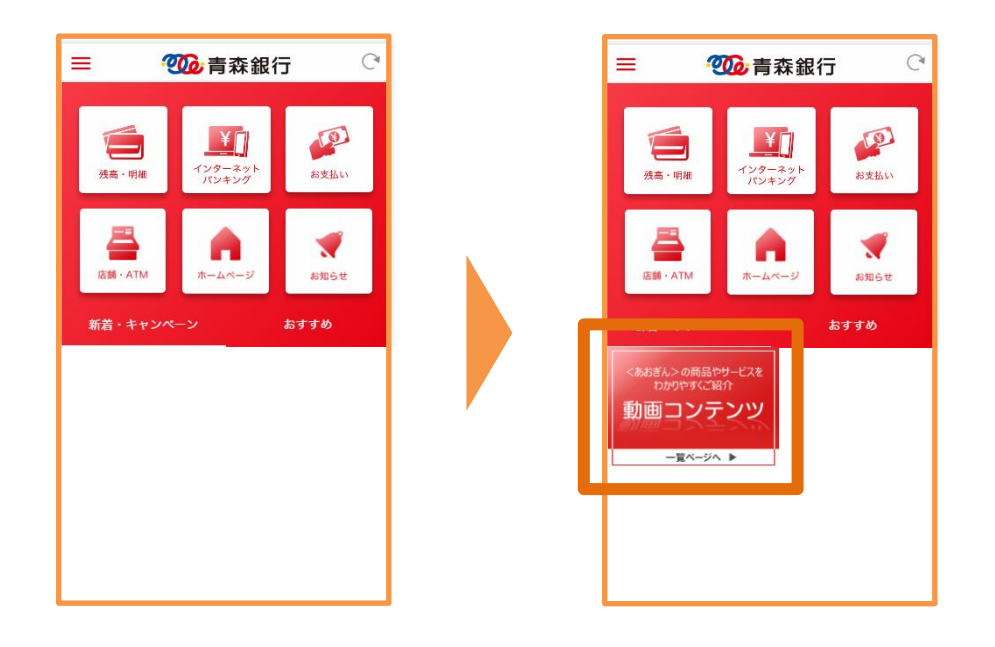